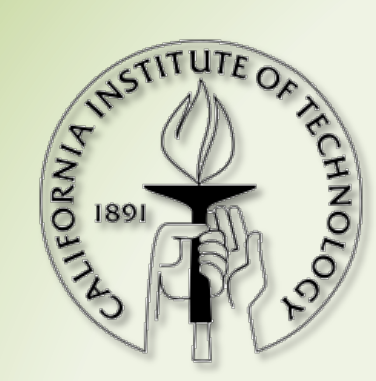

# **SBML Team facilities &** software

Frank T. Bergmann **Sarah Keating** On behalf of the SBML Team

COMBINE 2011 - Mathematical Model Semantics - Heidelberg, Germany

### **ONLINE VALIDATOR**

# http://sbml.org/Facilities/Validator

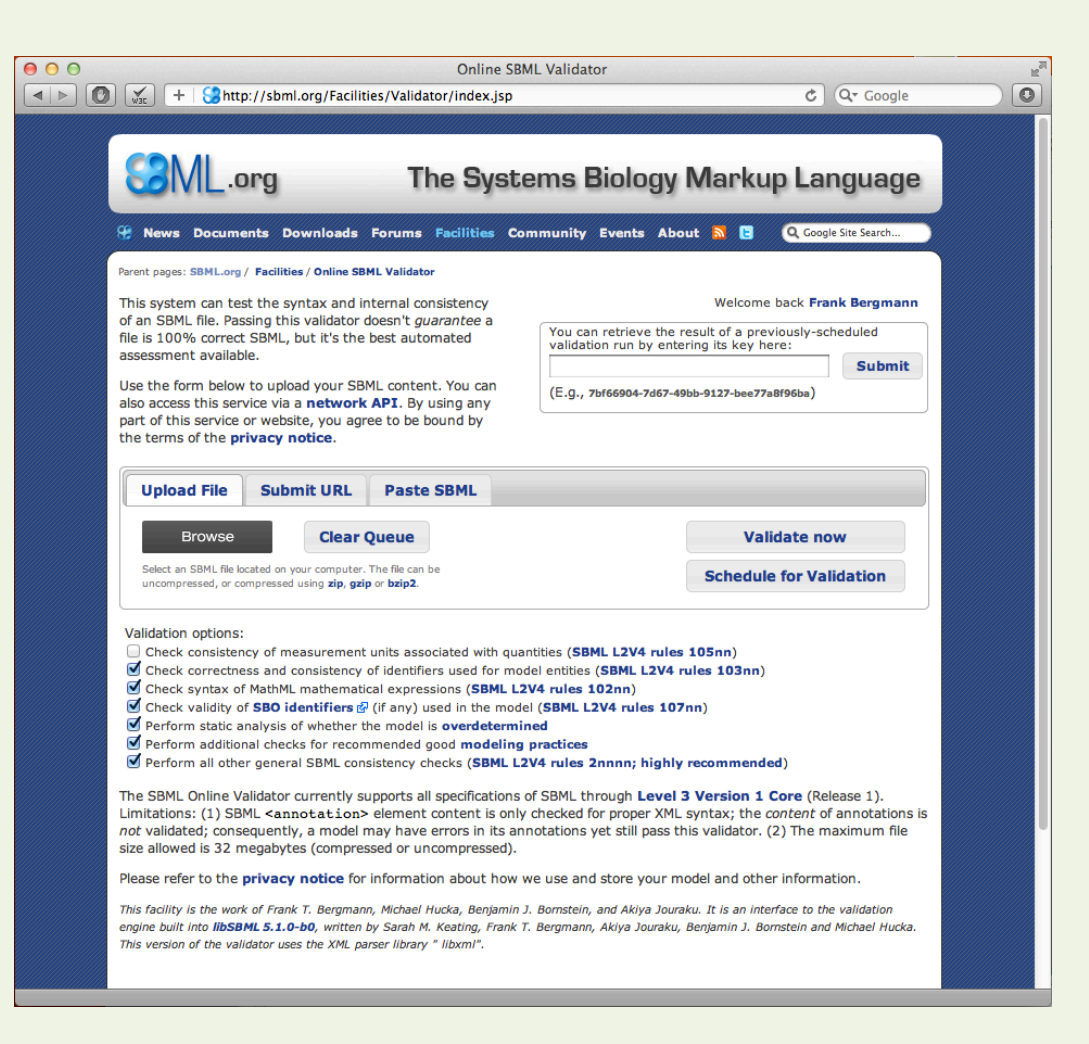

### **Options for Direct or Scheduled Validation**

### **Direct Validation**

- Intended for (smallish) models, or inexpensive validation runs (i.e., not for unit validation on models with thousands of reactions)
- 60 second timeout
- Yields results directly

### **Scheduled Validation**

- Intended for all cases where validation is expected to take longer
- After scheduling you will receive a validation identifier that you can use later to retrieve the results
- Results will be kept for 24 hours

## **Customizable Error List**

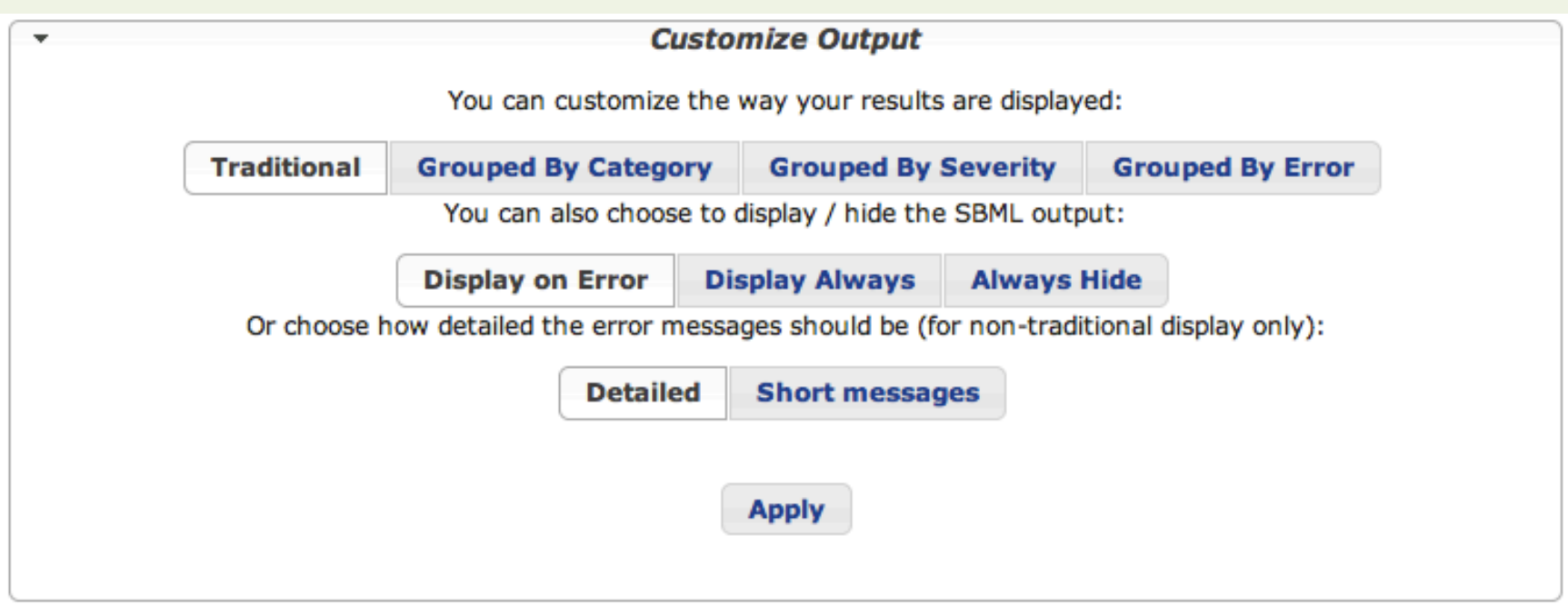

### **Error Categories**

#### **Units consistency**

Category of errors that can occur while validating the units of measurement on quantities in a model.

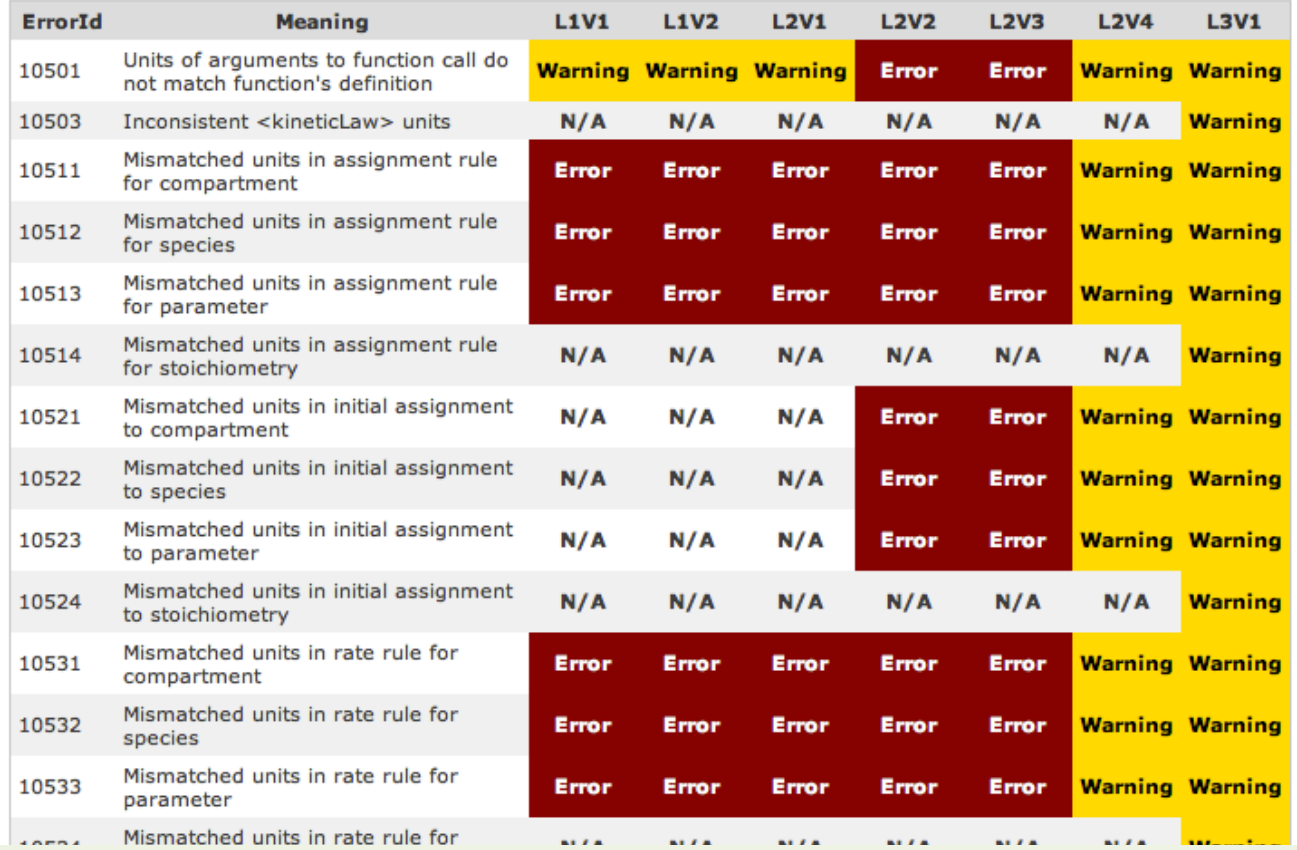

• Invoke the validator by POST ing a file to it, or passing in a URL (with an API Key)

curl -F file=@filename.xml 

- -F output=text
- -F offcheck=u,p,s
- http://sbml.org/validator/

• Invoke the validator by POST ing a file to it, or passing in a URL (with an API Key)

### curl -F url=<URL>

- -F apikey=<KEY>
- -F output=text
- -F offcheck=u,p,s

 http://sbml.org/validator/ 

• Invoke the validator by DOST ing a file to it or<br>\$ curl -F url=http://sbml.org/validator/api/sample-02.xml File:  $sample-02.xml$ 

Options: Units consistency checking: off Identifier consistency checking: on<br>MathML consistency checking: on SBO consistency checking: on<br>Overdetermined model checking: on Modeling practices checking: on<br>Overall SBML consistency checking: on

Results: The web request could not be authenticated. http://sbml.org/validator/ 

### **User information**

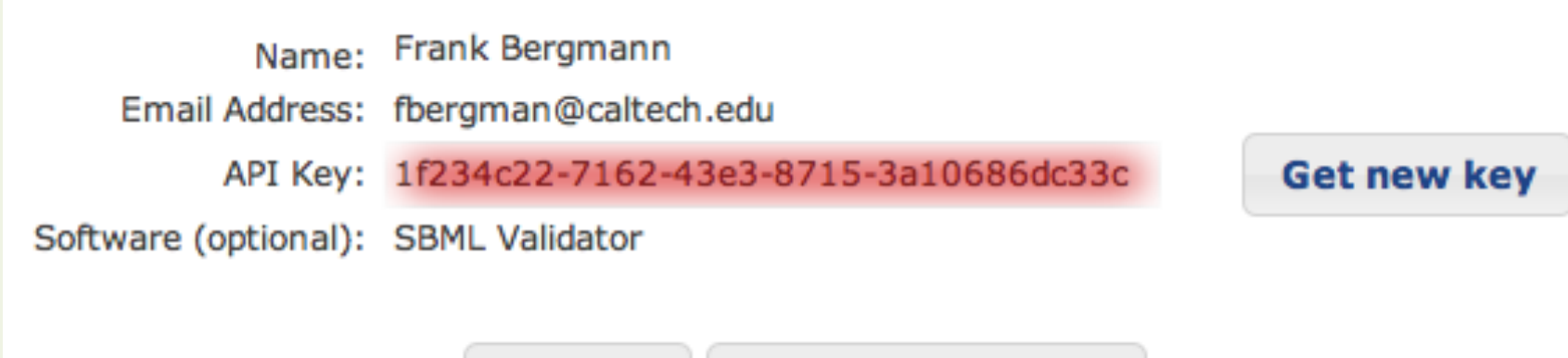

Log out **Change Password** 

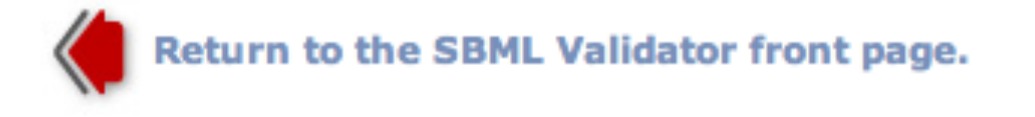

http://sbml.org/Facilities/Documentation/Validator\_Web\_API and the state of the state of the state of the state of the state of the state of the state of the state of the state of the state of the state of the state of the

## Web Service

String convertSBML(String sbmlModel, int targetLevel, int targetVersion) String convertSBMLtoHTML(String content) String expandFunctionDefinitions (String sbmlModel) String expandInitialAssignments(String sbmlModel) String getLibSBMLVersion() String validateSBML(String sbmlModel, boolean withUnits, boolean withIdentifiers, boolean withMathML, boolean withSBO, boolean withOverdetermined, boolean withModelingPractices, boolean withGeneral) String validateSBMLBuffer(byte[] sbmlContent, String type, boolean withUnits, boolean withIdentifiers, boolean withMathML, boolean withSBO, boolean withOverdetermined, boolean withModelingPractices, boolean withGeneral) String validateSBMLBufferWithoutUnitChecks(byte[] sbmlContent, String type) String validateSBMLWithoutUnitChecks(String sbmlModel)

### http://sbml-validator.caltech.edu:8888/validator\_ws/services/LibSBML?wsdl 11

### **SOFTWARE INDEX**

## **SBML Software Tools Survey**

Parent pages: SBML.org / SBML Software Guide

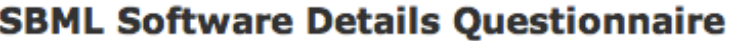

**General information about your software** 

 $1/6$ 

Please fill out this form to tell us about your SBML-compatible software. We will use this information to update the SBML Software Guide. We may also use the information to write papers about SBML software.

What is your name? (This is to verify the info you enter in this form; your name will not be put in the **SBML Software Guide.)** 

What is your email address? (Again, this is to verify the information you enter; your name will not be put in the Guide.)

What is the public **contact address** for the software? Generally this is an email address (possibly the same as the one above, if you wish), although it can be an online help form instead.

What is the URL to the home page of your software?

### Updated: Software Matrix

#### **SBML Software Matrix**

This matrix provides an at-a-glance summary of software known to us to provide some degree of support for reading, writing, or otherwise working with SBML. The columns' meanings are explained below. For a list of longer descriptions grouped into themes, please see our SBML Software Summary page. Please use the survey form to notify us about omissions, updates and suggestions.

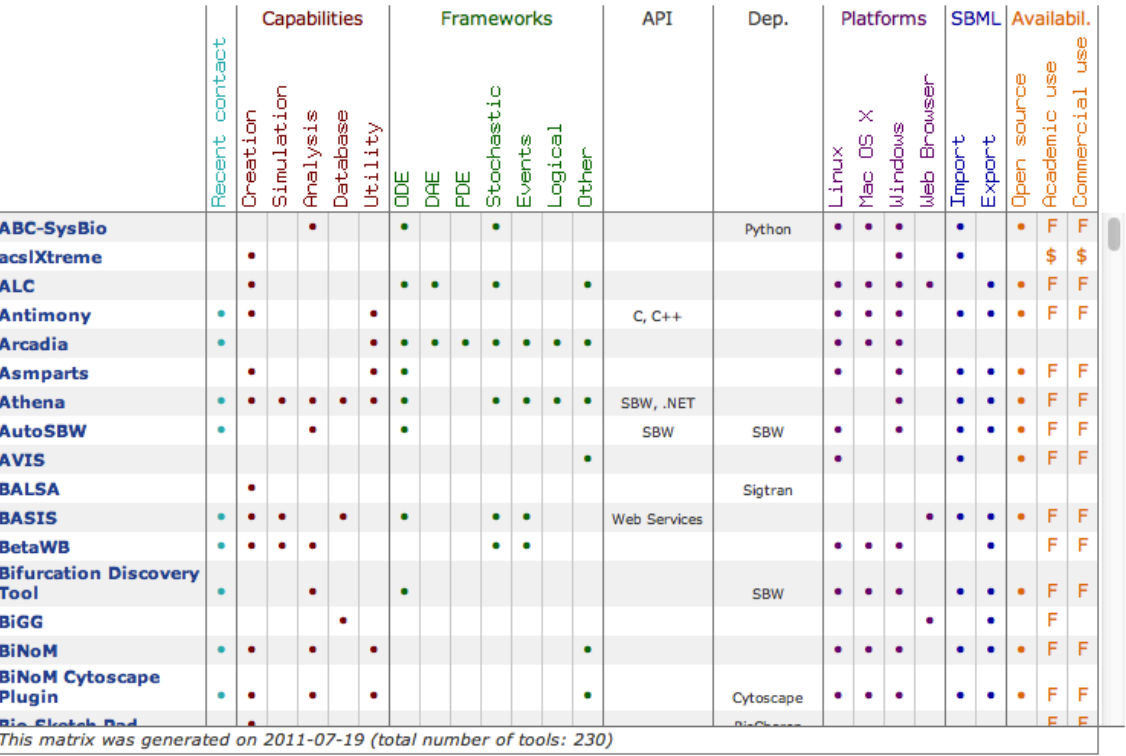

### http://sbml.org/SBML\_Software\_Guide/SBML\_Software\_Matrix and the state of the state of the state of the state o

## **Updated: Software Summary**

### **SBML Software Summary**

This page lists software known to us to provide some degree of support for reading, writing, or otherwise working with SBML. For an at-a-glance matrix summarizing key features of these software packages, please see our SBML Software Matrix page. Please use the survey form & to notify us about additions and suggestions.

Note that several of the ODE/DAE-based simulators also include some form of stochastic simulation capability, and viceversa. Also most of the model simulation, development, and analysis tools listed elsewhere on this page include some form of visualization.

### **Analysis software**

- ABC-SysBio  $\bar{c}$  ABC-SysBio implements likelihood free parameter inference and model selection in dynamical systems. It is designed to work with both stochastic and deterministic models written in Systems Biology Markup Language (SBML). ABC-SysBio is a Python package that combines three algorithms: ABC rejection sampler, ABC SMC for parameter inference and ABC SMC for model selection.
- AutoSBW  $\bar{\omega}$  A frontend around AUTO to simplify bifurcation analysis.
- Bifurcation Discovery Tool  $\bar{g}$  The Bifurcation Discovery Tool uses a genetic algorithm to search for Hopf bifurcations, turning points, and bistable switches. The user can select parameters to be searched, admissible parameter ranges, and the nature of the bifurcation to be sought. The tool returns parameter values for the model for which the particular behavior is observed.

#### **Contents [hide]**

- 1 Analysis software
- 2 Annotation software
- 3 Creation/development software
- 4 Data integration and management software
- 5 Framework or library
- 6 Repository or database
- 7 Scripting module
- 8 Simulation software
- 9 Utility software
- 10 Visualization software

### http://sbml.org/SBML Software Guide/SBML Software Summary

### New: Software Showcase

#### **SBML Software Showcase**

The following slideshow of SBML-compatible software systems contains the subset of packages for which we were provided screenshots by the software's authors. For a complete listing of SBML software, see the SBML Software Matrix, and for a list of longer descriptions grouped into themes, please see our SBML Software Summary page.

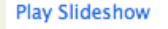

 $\leftarrow$  Previous Next  $\rightarrow$ 

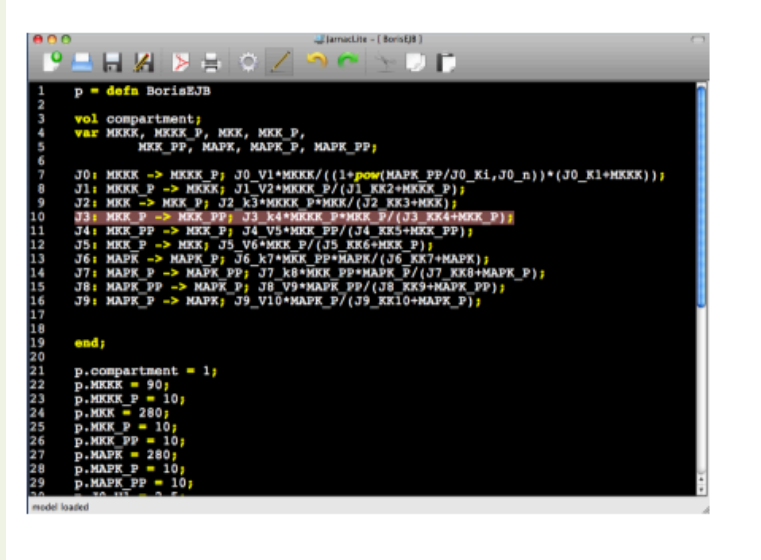

#### **larnacLite**

JarnacLite allows to edit SBML through a simple script based format. It is integrated with SBW, so that a model created with JarnacLite can be quickly simulated and analyzed with a variety of tools. JarnacLite is available on all platforms, and as translator also online. It is released under the BSD license.

**Tool 29 of 71** 

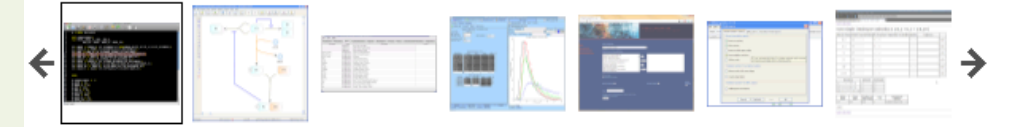

### http://sbml.org/SBML\_Software\_Guide/SBML\_Software\_Showcase and the state of  $16$

## In Development: Software Index

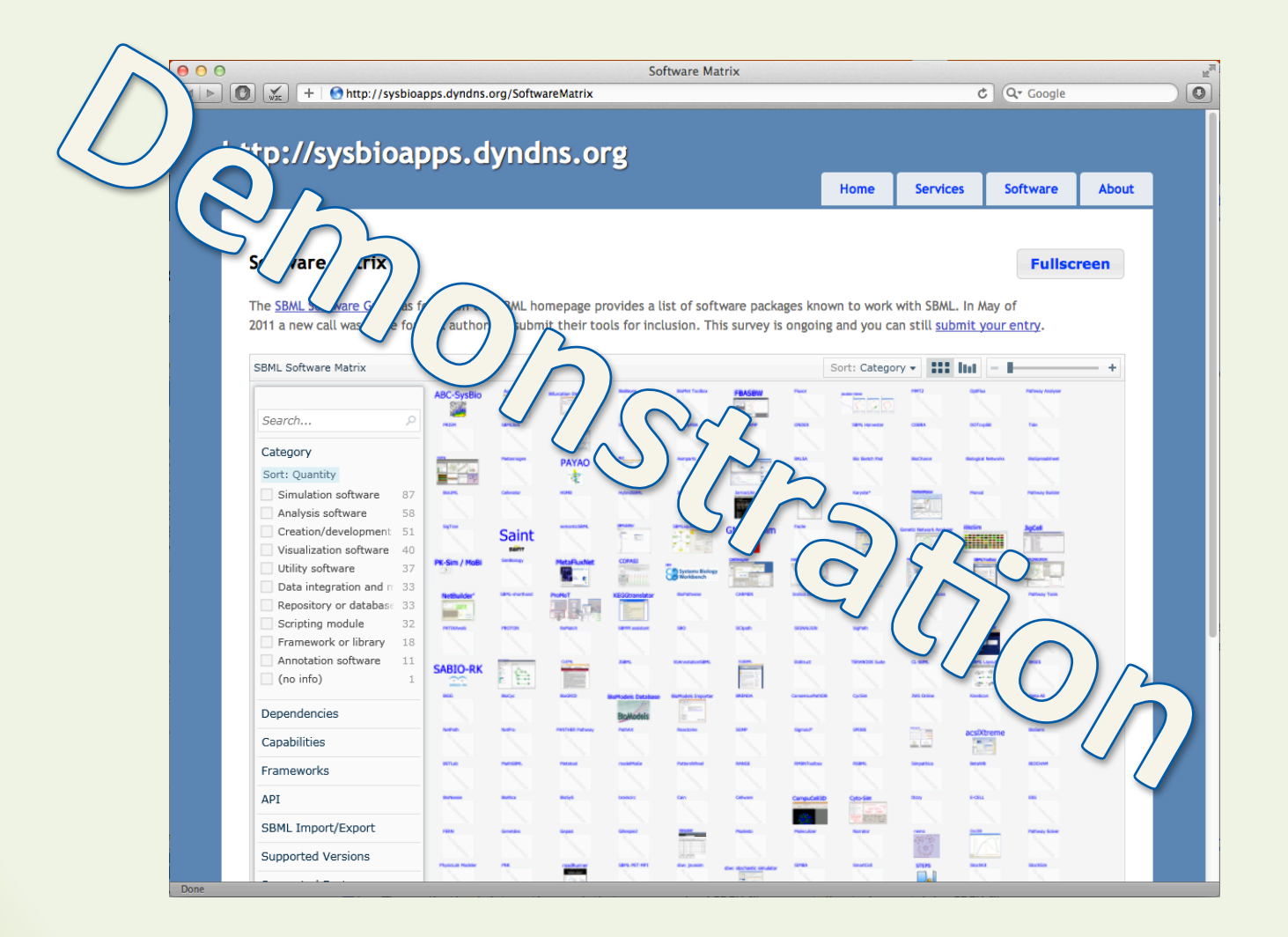

### http://sysbioapps.dyndns.org/SoftwareMatrix and the control of the control of the control of the control of the control of the control of the control of the control of the control of the control of the control of the contr

### **SBML TOOLBOX 4.0.1**

### SBMLToolbox 4.0.1

Home / SBMLToolbox / 4.0.1

Name  $\div$ 

**1** Parent folder

**README.txt** 

SBMLToolbox-4.0.1.zip

**Totals: 2 Items** 

S B M L Toolbox 4.0.1

## SBMLToolbox 4.0.1

- import and export removed to libSBML
- improved simulation (passes 450 tests from SBML Test-suite)
- improved creation of SBML models
- removed GUI support (fully octave compatible)
- improved documentation

### **SBMLToolbox 4.0.1**

#### **SBMLToolbox 4.0 API Manual**

#### **SBMI Toolbox 4.0 APT**

This manual describes the application programming interface (API) of SBMLToolbox, an open-source (LGPL) MATLAB/Octave toolbox for writing and manipulating content in the Systems Biology Markup Language (SBML). This version of SBMLToolbox supports all releases of SBML up through Level 3 Version 1 Core Release 1. For more information about SBML, please visit http://sbml.org on the Internet.

All functions can be used in both the MATLAB and Octave environments.

#### **Installation**

#### • Installation

#### **Functions**

- Accessing the model
- Convenience functions
- Simulation functions
- Validation functions

#### **MATLAB SBML Structure Functions**

- **General functions**
- Fieldname functions
- · AlgebraicRule
- **AssignmentRule**
- Compartment
- CompartmentType
- CompartmentVolumeRule
- $\bullet$  Constraint
- $\bullet$  Delay
- $\bullet$  Event
- EventAssignment
- **FunctionDefinition**
- **InitialAssignment**
- KineticLaw
- · LocalParameter
- · Model
- · ModifierSpeciesReference
- Parameter

#### **SBMI Toolbox 4.0 APT Manual**

#### **ACCESSMODEL**

The AccessModel folder contains a number of functions that derive information from the MATLAB\_SBML structures.

Function are:

array = DetermineSpeciesRoleInReaction(SBMLSpecies, SBMLReaction)

#### Takes

- 1. SBMLSpecies, an SBML species structure
- 2. SBMLReaction, an SBML reaction structure

#### Returns

1. an array with five elements [isProduct, isReactant, isModifier, positionInProductList, positionInReactantList] indicating whether the species is a product, reactant or modifier and re position in the list of products/reactants

#### $\sim$

1. array = 0 if the species is NOT part of the reaction

#### **EXAMPLE:**

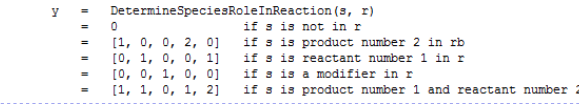

#### [names, values] = GetAllParameters(SBMLModel)

#### Takes

1. SBMLModel, an SBML Model structure

#### Returns

1. an array of strings representing the identifiers of all parameters (both global and embedded) within

2. an array of the values of each parameter

NOTE: the value returned will be (in order)

- · determined from assignmentRules/initialAssignments where appropriate
- . the attribute 'value' for the given parameter
- . NaN, if the value is not specified in any way within the model

### http://sbml.org/Software/SBMLToolbox/SBMLToolbox 4.0 API Manual

#### **SBMLToolbox 4.0 API Manual**

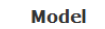

typecode = SBML MODEL

#### **SBML Level 1**

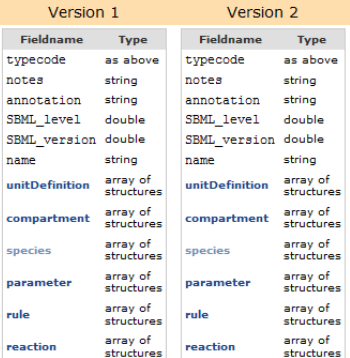

#### **SBML Level 2**

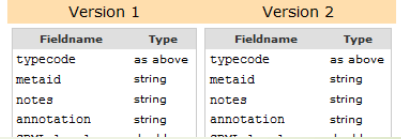

## Acknowledgements

- 
- Ben Bornstein  **Pieter Pareit**
- 
- 
- Andrew Finney
- Arsen Batagov  **Thomas Grotkjær** 
	-
- Will Bryant **•** Kieran Smallbone
- Bill Denney  **Sumant Turlapati**

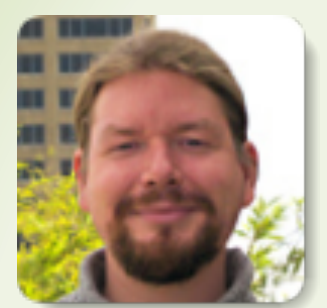

Frank Bergmann Caltech, USA

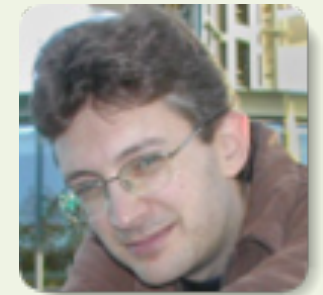

Lucian Smith U. of Washington, USA

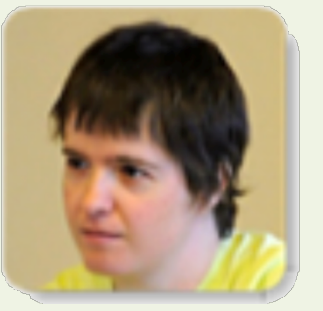

Sarah Keating EMBL-EBI, UK

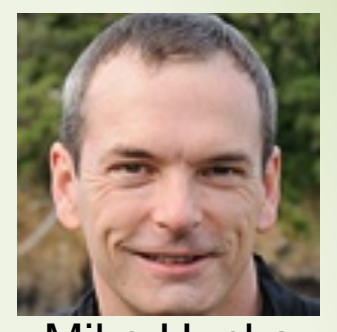

Mike Hucka Caltech, USA

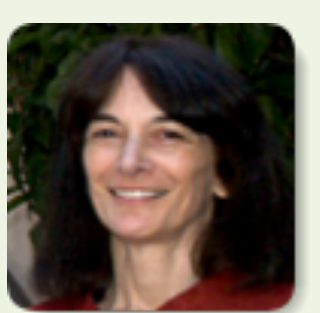

Linda Taddeo

Caltech, USA

### **SBML Team**

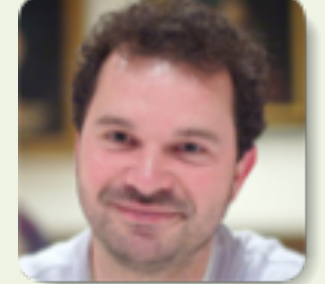

Nicolas Rodriguez EMBL-EBI, UK

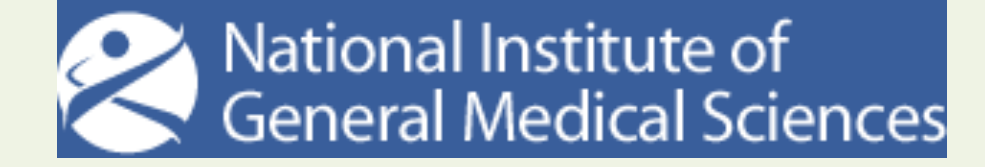